# Package 'geeasy'

April 29, 2024

<span id="page-0-0"></span>Type Package

Title Solve Generalized Estimating Equations for Clustered Data

Version 0.1.2

Date 2024-04-29

Maintainer Søren Højsgaard <sorenh@math.aau.dk>

Depends geepack, stats

Imports ggplot2, geeM, lme4, methods, Matrix, MESS

Suggests testthat, MuMIn

Description Estimation of generalized linear models with correlated/clustered observations by use of generalized estimating equations (GEE). See e.g. Halekoh and Højsgaard, (2005, [<doi:10.18637/jss.v015.i02>](https://doi.org/10.18637/jss.v015.i02)), for details. Several types of clustering are supported, including exchangeable variance structures, AR1 structures, M-dependent, user-specified variance structures and more. The model fitting computations are performed using modified code from the 'geeM' package, while the interface and output objects have been written to resemble the 'geepack' package. The package also contains additional tools for working with and inspecting results from the 'geepack' package, e.g. a 'confint' method for 'geeglm' objects from 'geepack'.

License GPL-3

RoxygenNote 7.3.1

Encoding UTF-8

Language en-US

NeedsCompilation no

Author Anne Helby Petersen [aut],

Lee McDaniel [aut] (Author of geeM), Claus Ekstrøm [ctb] (Wrote code for drop1 methods), Søren Højsgaard [aut, cre] (Author of geepack)

Repository CRAN

Date/Publication 2024-04-29 11:30:03 UTC

# <span id="page-1-0"></span>R topics documented:

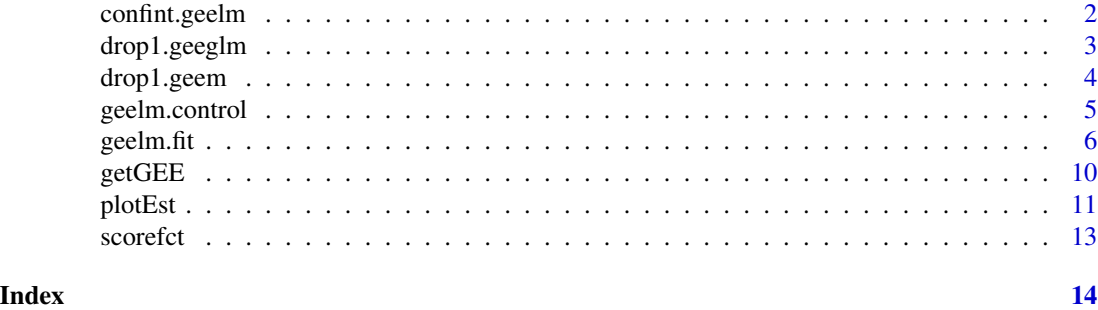

confint.geelm *Confidence Intervals for geelm objects*

# Description

Compute Wald confidence intervals for mean structure parameters of geelm object.

# Usage

```
## S3 method for class 'geelm'
confint(object, parm = NULL, level = 0.95, std. err = "san.se", ...)## S3 method for class 'geeglm'
confint(object, parm = NULL, level = 0.95, std.err = "san.se", ...)
```
# Arguments

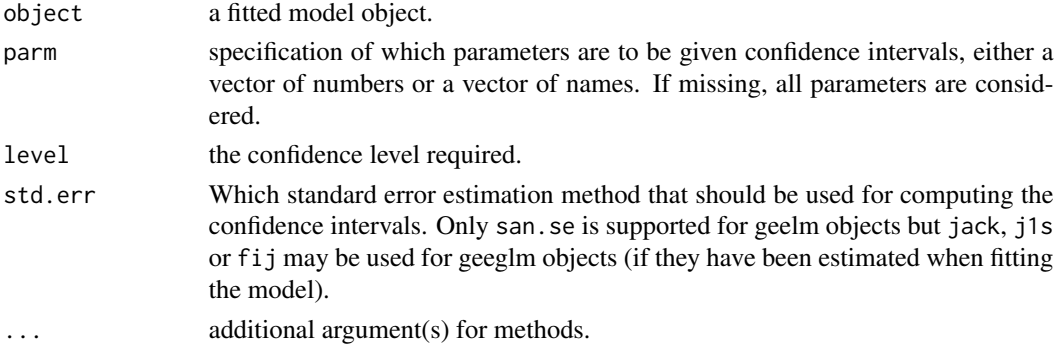

# Value

A matrix (or vector) with columns giving lower and upper confidence limits for each parameter.

# Functions

• confint(geeglm):

<span id="page-2-0"></span>drop1.geeglm *Drop All Possible Single Terms to a* geeglm *Model Using Wald or Score Test*

# Description

Compute all the single terms in the scope argument that can dropped from the model, and compute a table of the corresponding Wald test statistics.

# Usage

```
## S3 method for class 'geeglm'
drop1(
  object,
  scope,
  test = c("Wald", "none", "score", "sasscore"),
 method = c("robust", "naive", "sandwich"),
  ...
)
```
# Arguments

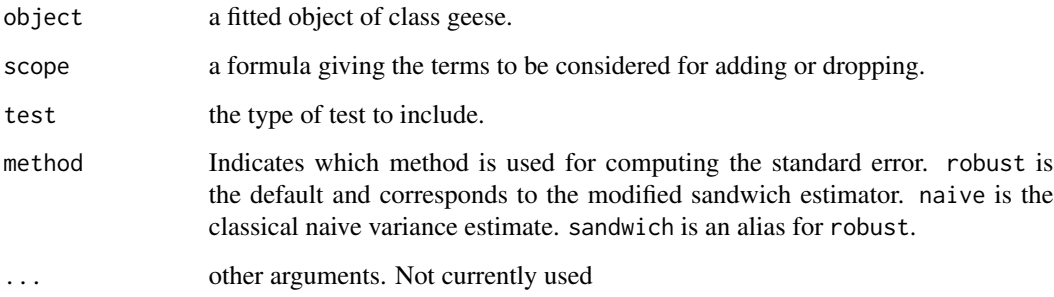

#### Value

An object of class anova summarizing the differences in fit between the models.

# Author(s)

Claus Ekstrom <claus@ekstroem.dk>

# See Also

[drop1](#page-0-0), geeglm, geese

# <span id="page-3-0"></span>Examples

```
library(geepack)
data(ohio)
fit <- geeglm(resp ~ age + smoke + age:smoke, id=id, data=ohio,
             family=binomial, corstr="exch", scale.fix=TRUE)
drop1(fit)
```
drop1.geem *Drop All Possible Single Terms to a* geem *Model Using Wald or Score Test*

# Description

Compute all the single terms in the scope argument that can dropped from the model, and compute a table of the corresponding Wald test statistics.

# Usage

```
## S3 method for class 'geem'
drop1(
  object,
  scope,
  test = c("Wald", "none", "score", "sasscore"),
 method = c("robust", "naive", "sandwich"),
  ...
\mathcal{L}
```
# Arguments

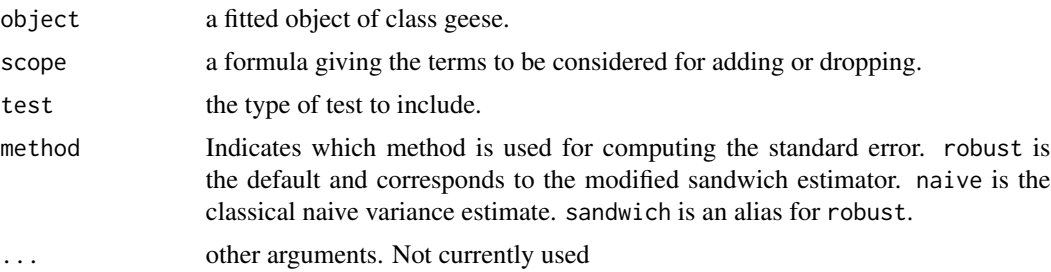

#### Value

An object of class anova summarizing the differences in fit between the models.

# Author(s)

Claus Ekstrom <claus@ekstroem.dk>

# <span id="page-4-0"></span>geelm.control 5

# See Also

[drop1](#page-0-0), geem

# Examples

```
library(geeM)
library(geepack)
data(ohio)
fit <- geem(resp ~ age + smoke + age:smoke, id=id, data=ohio,
            family="binomial", corstr="exch", scale.fix=TRUE)
drop1(fit)
```
geelm.control *Control estimation of GEE models*

# Description

Settings for controlling technical details of GEE fitting via geelm.

# Usage

```
geelm.control(
  init.beta = NULL,
  init.phi = 1,tol = 1e-05,maxit = 20,
  scale.fix = FALSE,
  useP = TRUE,std.err = "san.se"
\mathcal{L}
```
#### Arguments

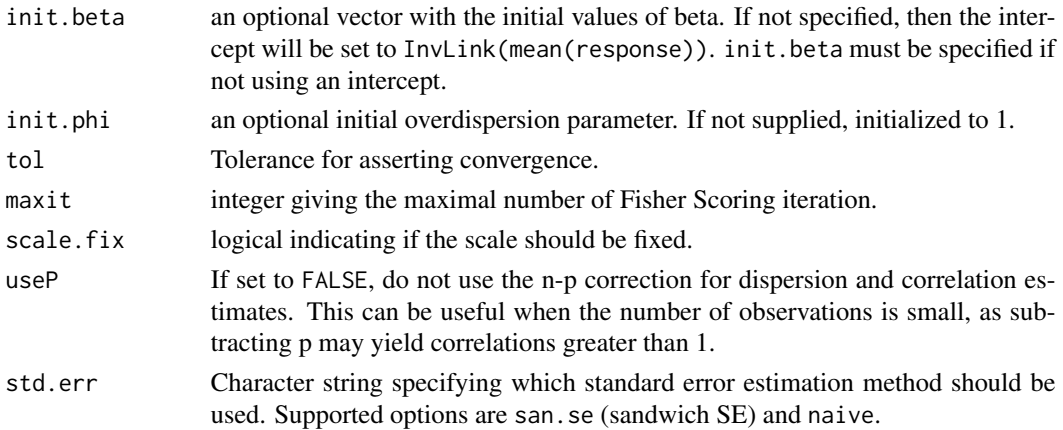

#### <span id="page-5-0"></span>Value

A list of values used for controlling model fitting.

geelm.fit *Fit Generalized Estimating Equation-based Linear Models*

# Description

Estimate mean structure parameters and their corresponding standard errors for generalized linear models with clustered or correlated observations by use of generalized estimating equations.

#### Usage

```
geelm.fit(x, y, id, offset, family, weights, control, corstr, start = NULL)
geelm(
  formula,
  id = NULL,waves = NULL,
  data = parent.frame(),
  family = gaussian,
  corstr = "independence",
 Mv = 1,
 weights = NULL,
  corr.mat = NULL,
  offset = NULL,
  engine = "geeasy",
  output = "geelm",
  control = geelm.control()
)
```
### Arguments

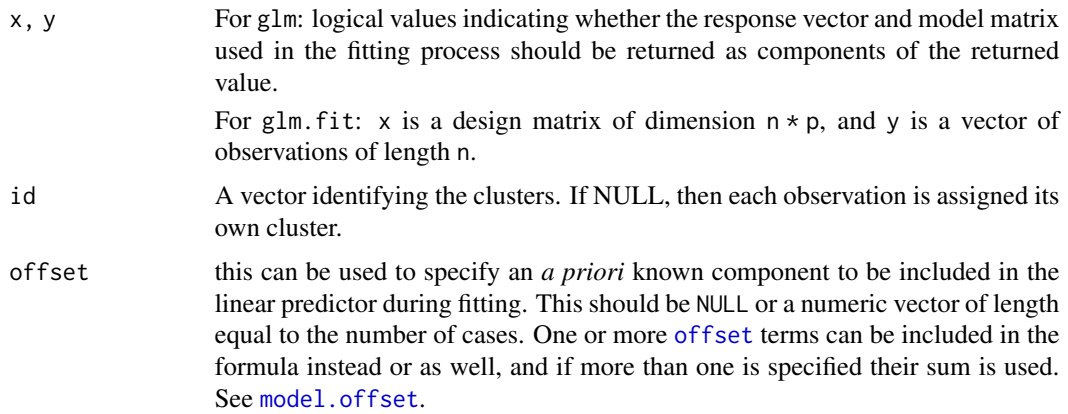

#### <span id="page-6-0"></span>geelm.fit  $\overline{7}$

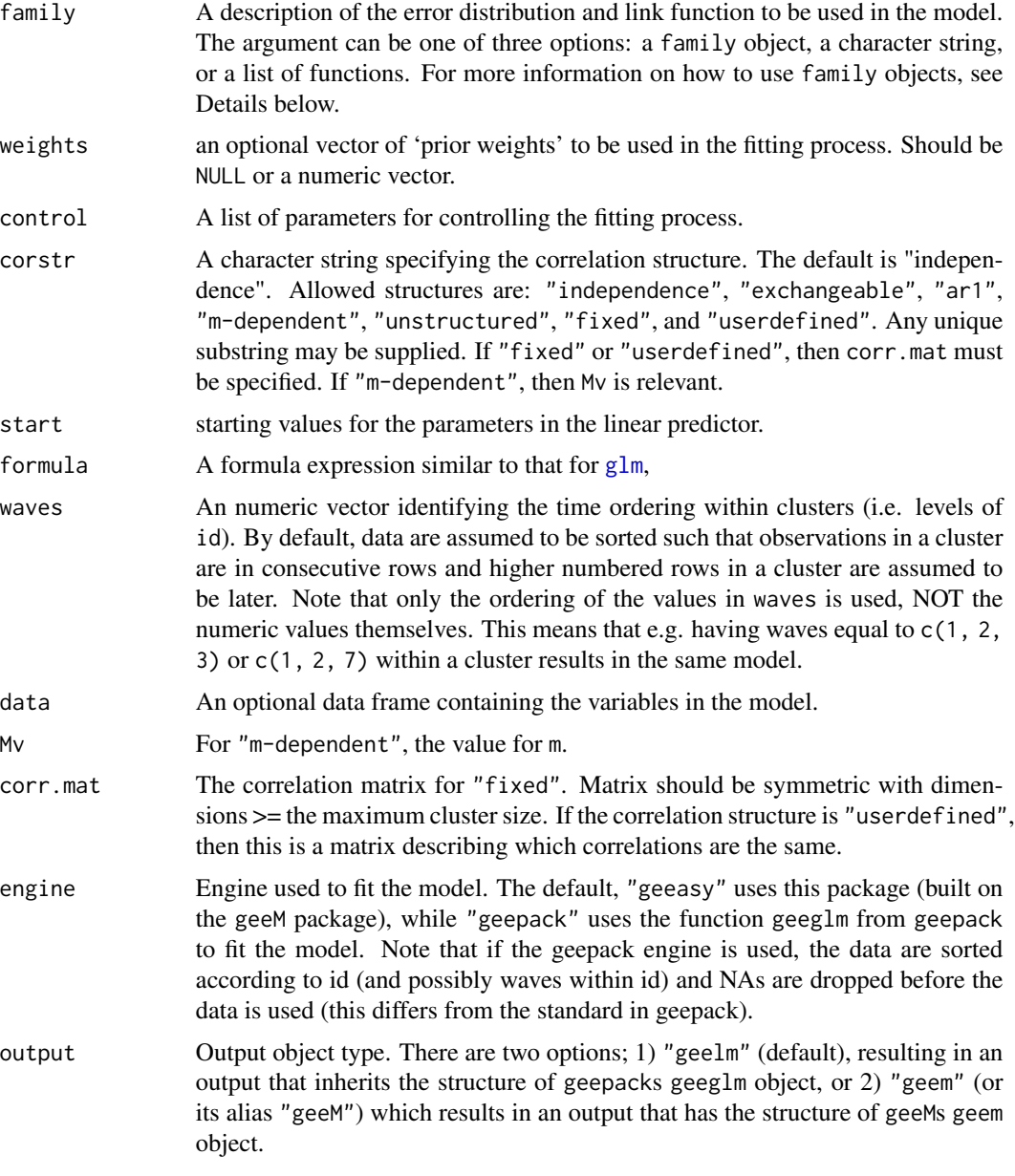

# Details

Users may specify functions for link and variance functions, but the functions must be vectorized functions.

Offsets can be specified in the model formula, as in  $glm()$  or they may be specified using the offset argument. If offsets are specified in both ways, their sum is used as an offset.

For the "userdefined" correlation option, the function accepts a matrix with consecutive integers. Each such integer represent a distinct parameter that will be estimated. All entries given as 1 will be assumed to be the same as each other and will be assumed to be possibly different from entries

<span id="page-7-0"></span>with a 2, and so on.geelm only looks at the upper triangle of the matrix. Any entry given as 0 will be fixed at 0.

If observations are dropped because they have a weight of 0, then the denominator for the moment estimates of the correlation matrices are calculated using the number of non-zero Pearson residuals for the correlation structures unstructured, userdefined and m-dependent with Mv>1. Therefore, residuals numerically equal to 0 may cause problems in the calculation of correlation parameters.

Concerning the family argument: If the supplied argument is a character string, then the string should correspond to one of the family objects. In order to define a link function, a list must be created with the components (LinkFun, VarFun, InvLink, InvLinkDeriv), all of which are vectorized functions. If the components in the list are not named as (LinkFun, VarFun, InvLink, InvLinkDeriv), then geelm assumes that the functions are given in that order. LinkFun and VarFun are the link and variance functions. InvLink and InvLinkDeriv are the inverse of the link function and the derivative of the inverse of the link function and so are decided by the choice of the link function.

#### Value

An object of class geelm (inherits from geeglm) representing the fit. It contains the following slots:

\$coefficients: Coefficients from the mean structure model (betas) on their original scales

\$residuals: Pearson residuals, in the order of the inputted dataset (with NAs omitted).

\$fitted.values: Fitted values (response scale), in the order of the inputted dataset (with NAs omitted).

\$rank: The rank of the model matrix, i.e. the number of estimated mean structure coefficients.

\$qr: QR decomposition of the model matrix (NA omitted).

\$family: A family object specifying which exponential family was used for fitting the mean structure model, see [family](#page-0-0) for more information.

\$linear.predictors: The linear predictor on the original scale.

\$weights: Weights used for computations, in the order of the inputted dataset (NAs omitted).

\$prior.weights: The original weights used to produce this geeglm object (set by user or defaulted to 1 for all observations).

\$df.residuals: Residual degrees of freedom.

\$y: Outcome variable, in the order of the inputted dataset (NAs omitted).

\$model: The model.frame, ordered as the original inputted data with NAs omitted.

\$call: The original function call that produced this geeglm object.

\$formula: The formula used in the original call.

\$terms: The terms of the formula used in the original call.

\$data: The original dataset that was used for producing this geeglm object.

\$offset: Offset used for fitting the model, ordered as the original inputted data with NAs omitted.

\$control: Value of control parameters used for fitting the model.

\$method: Internal function used for fitting the model.

\$contrasts: Contrasts used in the model matrix.

#### <span id="page-8-0"></span>geelm.fit 99 and 200 and 200 and 200 and 200 and 200 and 200 and 200 and 200 and 200 and 200 and 200 and 200 and 200 and 200 and 200 and 200 and 200 and 200 and 200 and 200 and 200 and 200 and 200 and 200 and 200 and 200 a

\$xlevels: Levels of factor variables used in the model formula (if any).

\$geese: An object containing further information about the variance estimation, including a variance matrix for the beta-coefficients (\$vbeta), the estimated coefficients for the working correlation matrix (\$alpha), the estimated dispersion parameter (\$gamma), and the individual cluster sizes (\$clusz). See [geese](#page-0-0) for more information.

\$modelInfo: Information about the link functions used for fitting the mean, variance and scale structures of the model.

\$id: IDs used for identifying the clusters, ordered as the original inputted data with NAs omitted.

\$corstr: Name of the correlation structured imposed on the model. If the correlation structure requires further information, it is stored in a suitably named attribute. For example, for m-dependent correlation structures, the m scalar is available in an attribute named Mv.

\$cor.link: Link function used for the correlation structure.

\$std.err: Method used to estimate the standard error of the mean structure coefficients (betas).

#### Functions

• geelm.fit():

#### Author(s)

Anne Helby Petersen, Lee McDaniel & Nick Henderson

#### See Also

[glm](#page-0-0), [formula](#page-0-0), [family](#page-0-0)

#### Examples

```
# load data
data("respiratory")
respiratory$useid <- interaction(respiratory$center, respiratory$id)
# fit model
m <- geelm(outcome ~ treat + sex + age + baseline,
           data = respiratory, id = useful,family = "binomial", corstr = "exchangeable")
## Not run:
get_jack_se <- function(object, dat){
   parm <- sapply(1:nrow(dat),
                   function(i){
                       dat.i \leq dat[-i,]
                       coef(update(object, data=dat.i))
                   })
    parm <- t(parm)
   parm.mean <- apply(parm, 2, mean)
    parm.cent <- sapply(1:nrow(parm),
```

```
function(i){
                            parm[i, ] - parm.mean
                        })
    parm.cent <- t(parm.cent)
    jack.var <- ((nrow(dat)-1) / nrow(dat)) * t(parm.cent) %*% parm.cent
    jack.se <- sqrt(diag(jack.var))
   jack.se
}
# load data
data("respiratory")
respiratory$useid <- interaction(respiratory$center, respiratory$id)
# fit model
obj <- geelm(outcome ~ treat + sex + age + baseline,
           data = respiratory, id = useid,
                     family = "binomial", corstr = "exchangeable")
dat <- respiratory
get_jack_se(obj, dat)
summary(obj) |> coef()
## End(Not run)
```
# getGEE *Get information for a geelm/geeglm object*

# Description

Get information for a geelm/geeglm object

# Usage

```
getGEE(object, name, ...)
getME(object, name, ...)
```
# Arguments

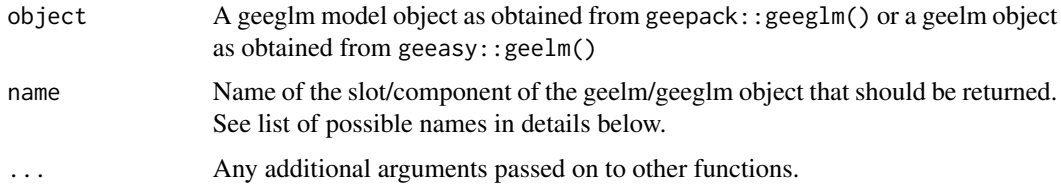

#### <span id="page-10-0"></span>plotEst 11

# Details

The allowed names are:

coefficients or beta: Coefficients from the mean structure model (betas) on their original scales

residuals: Pearson residuals, in the order of the inputted dataset (with NAs omitted).

fitted.values: Fitted values (response scale), in the order of the inputted dataset (with NAs omitted).

rank: The rank of the model matrix, i.e. the number of estimated mean structure coefficients.

family: A family object specifying which exponential family was used for fitting the mean structure model, see [family](#page-0-0) for more information.

linear.predictors: The linear predictor on the original scale.

df.residuals: Residual degrees of freedom.

corstr: Name of the correlation structured imposed on the model. If the correlation structure requires further information, it is stored in a suitably named attribute. For example, for m-dependent correlation structures, the m scalar is available in an attribute named Mv.

std.err: Method used to estimate the standard error of the mean structure coefficients (betas).

alpha: The estimated parameter(s) for the variance structure.

gamma or dispersion: The estimated dispersion parameter.

vbeta: The estimated variance matrix of the mean structure (beta) coefficients.

beta.se: The standard errors of the mean structure (beta) coefficients.

clusz or clustersizes: Sizes of each of the clusters in the data.

nclusters: The total number of clusters.

# Value

The requested slot of the object.

# Functions

• getME():

plotEst *Plot parameter estimates with 95 pct confidence intervals.*

#### Description

Parameter estimates are plotted along with error bars indicating 95 pct confidence intervals.

# Usage

```
plotEst(..., intercept = TRUE, par = NULL, colors = NULL)
```
#### **Arguments**

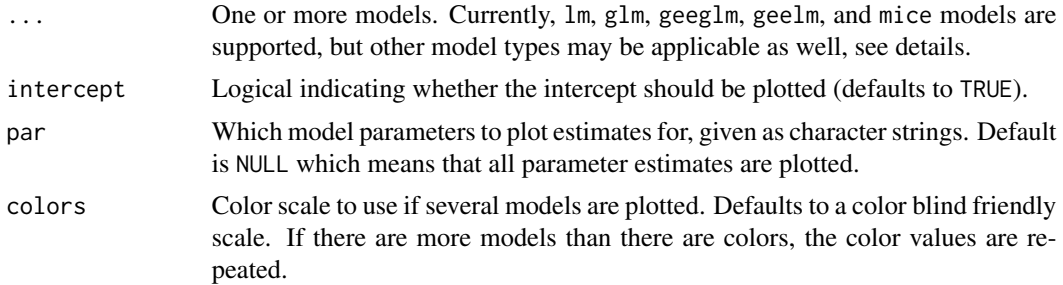

## Details

One or more models can be supplied, and if the parameters have the same names across models, they will be grouped together allowing for easy comparison.

Note that models can be given with or without names. If names are supplied (see example below), these are printed in the plot legend. Otherwise, the name of the model object is printed there instead.

Implementation details: As a default, the estimates are extracted from the \$coefficients slot from the model object and confidence intervals are computed by calling confint(). This means that plotEst supports all models that have a coefficents slot and a confint method.

#### Value

No return values; called for side effects.

### Author(s)

Anne Helby Petersen

#### Examples

```
# Fit example models
data(iris)
m1 <- lm(Sepal.Length ~ Petal.Length, iris)
m2 <- lm(Sepal.Length ~ Petal.Length + Petal.Width, iris)
# Plot one model
plotEst(m2)
# Plot two models with default model labels
plotEst(m1, m2)
# Plot two models with custom model labels (simple)
plotEst(model1 = m1, model2 = m2)# Plot two models with custom model labels (with spacing)
plotEst('Simple model' = m1, 'Full petal model' = m2)# Plot two models without intercept
plotEst(m1, m2, intercept = FALSE)
```
#### <span id="page-12-0"></span>scorefct 13

```
# Plot two models with custom parameter subset
plotEst(m1, m2, par = c("Petal.Length"))
# Plot two models with custom color scale given by color names
plotEst(m1, m2, colors = c("red", "blue"))
# Plot two models with custom color scale given by color hex codes
# note: only the first colors are used as there are more
# colors than models
plotEst(m1, m2, colors = c("#CC6666", "#9999CC", "#66CC99"))
```
scorefct *Internal functions for the MESS package*

# Description

Internal functions for the MESS package

# Usage

```
scorefct(object, beta = NULL, testidx = NULL, sas = FALSE)
```
# Arguments

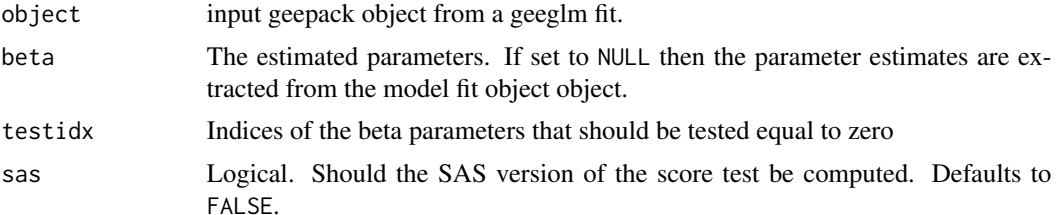

# Author(s)

Claus Ekstrom <claus@ekstroem.dk>

# <span id="page-13-0"></span>Index

∗ htest drop1.geeglm, [3](#page-2-0) drop1.geem, [4](#page-3-0) ∗ manip scorefct, [13](#page-12-0) ∗ models geelm.fit, [6](#page-5-0) ∗ robust geelm.fit, [6](#page-5-0) confint.geeglm *(*confint.geelm*)*, [2](#page-1-0) confint.geelm, [2](#page-1-0) drop1, *[3](#page-2-0)*, *[5](#page-4-0)* drop1.geeglm, [3](#page-2-0) drop1.geem, [4](#page-3-0) family, *[8,](#page-7-0) [9](#page-8-0)*, *[11](#page-10-0)* formula, *[9](#page-8-0)* geelm *(*geelm.fit*)*, [6](#page-5-0) geelm.control, [5](#page-4-0) geelm.fit, [6](#page-5-0) geese, *[9](#page-8-0)* getGEE, [10](#page-9-0) getME *(*getGEE*)*, [10](#page-9-0) glm, *[7](#page-6-0)*, *[9](#page-8-0)* model.offset, *[6](#page-5-0)* offset, *[6](#page-5-0)* plotEst, [11](#page-10-0) scorefct, [13](#page-12-0)